## Appendix: Actions Glossary

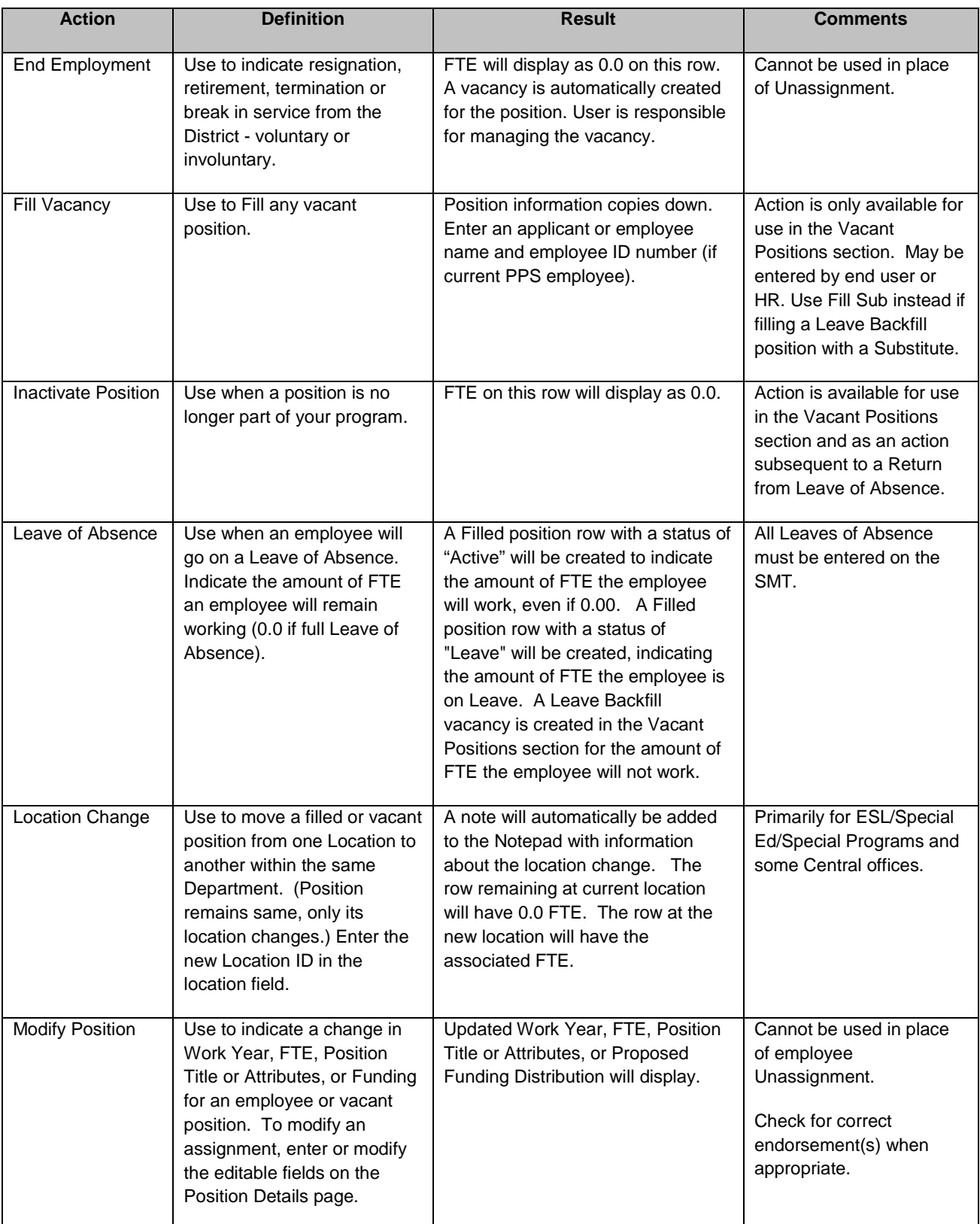

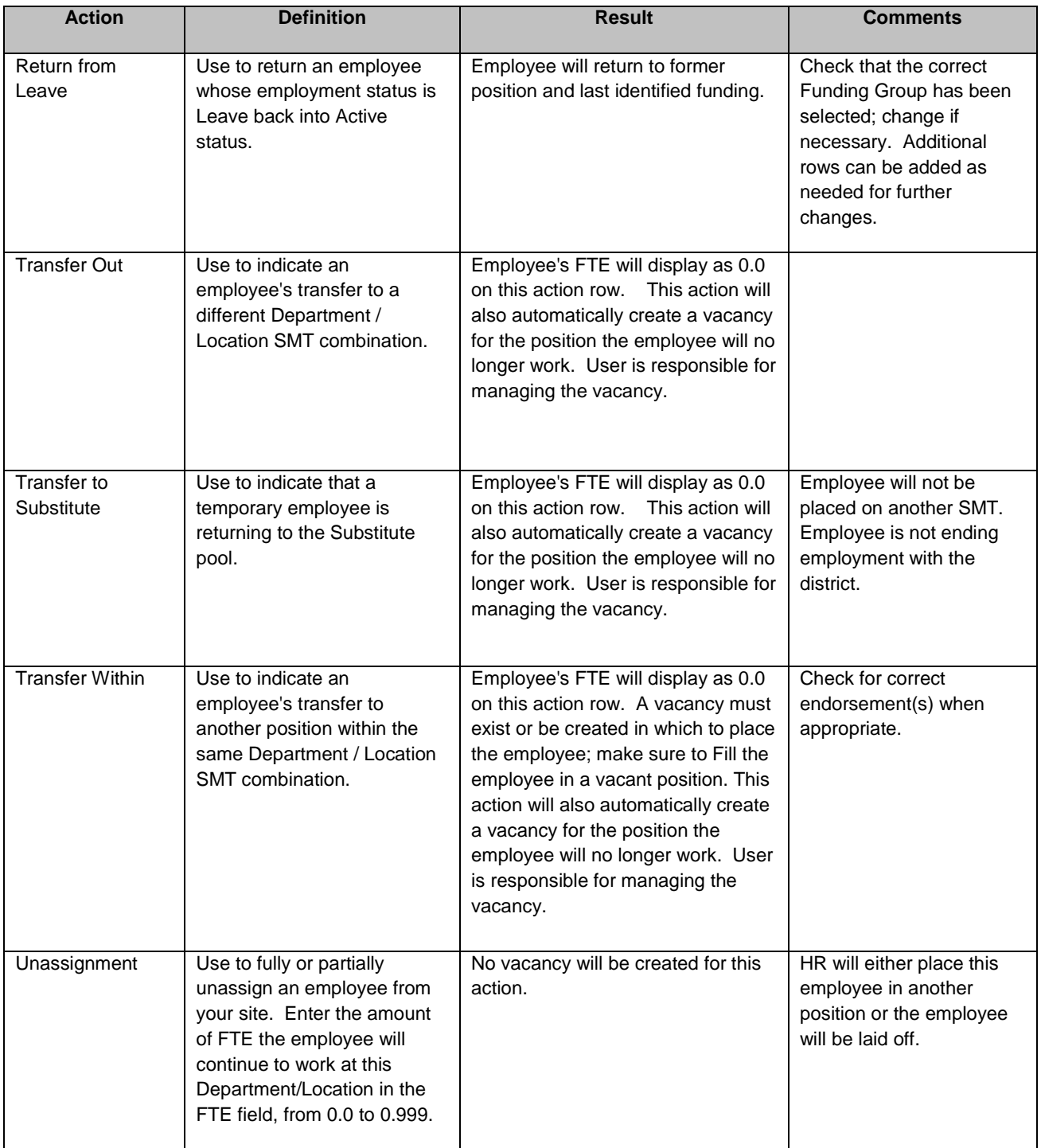

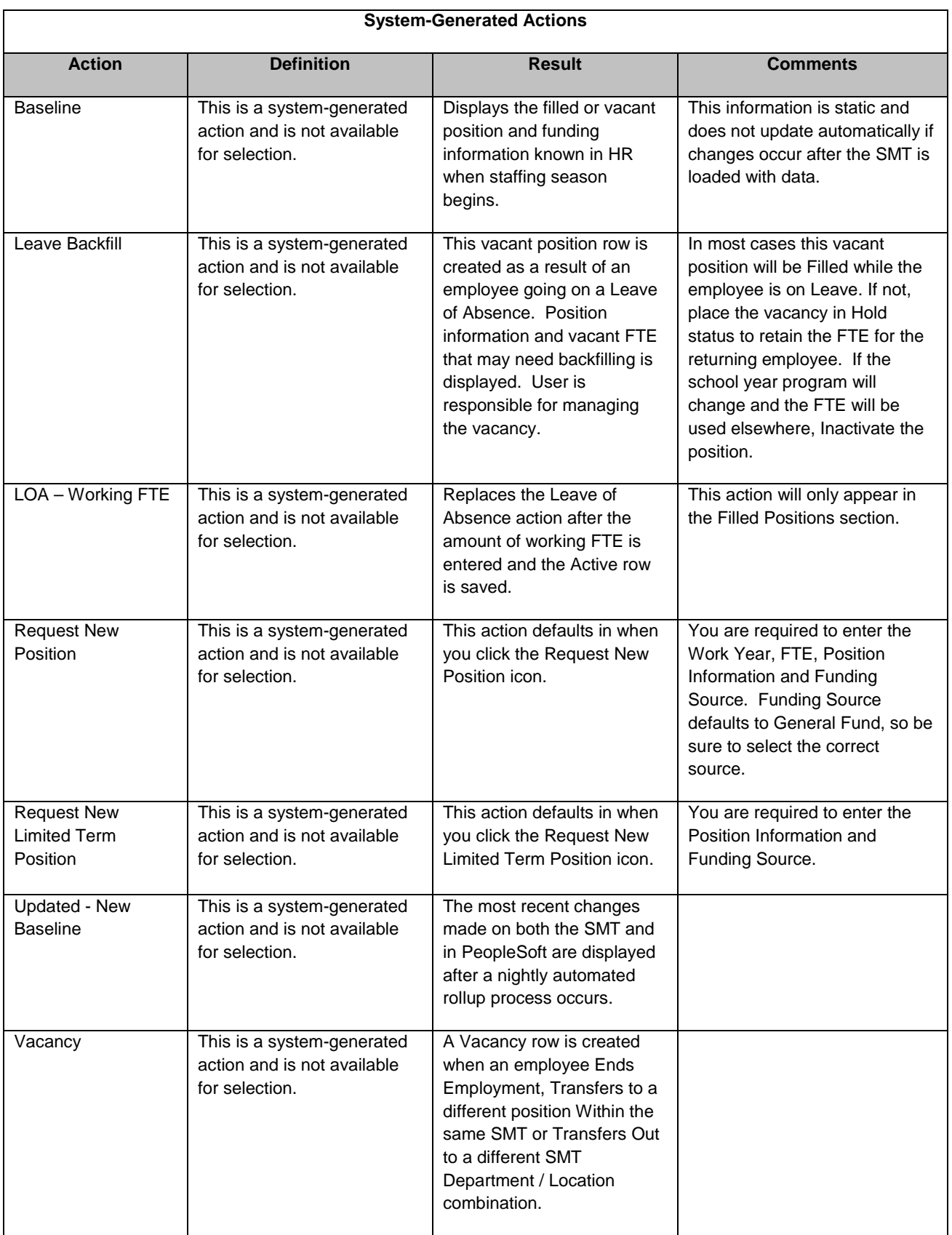